## Parcours sequentiel d'un tableau (TD):

## Exercice 1: recherche d'un élément dans un tableau:

- 1. A l'aide du pseudocode vu en cours, écrire un programme permettant de rechercher un élément dans un tableau.
- 2. Transformer ce programme afin d'écrire une fonction presence element tab( $t, x$ ) permettant de rechercher un élément x dans un tableau t.
- 3. (bonus) Tracer un graphique représentant le temps de calcul en fonction de la taille du tableau. Ce graphique est il cohérent avec une complexité  $O(n)$ ? On pourra utiliser les bibliothèques time et matplotlib. On devrait obtenir un graphique du type:

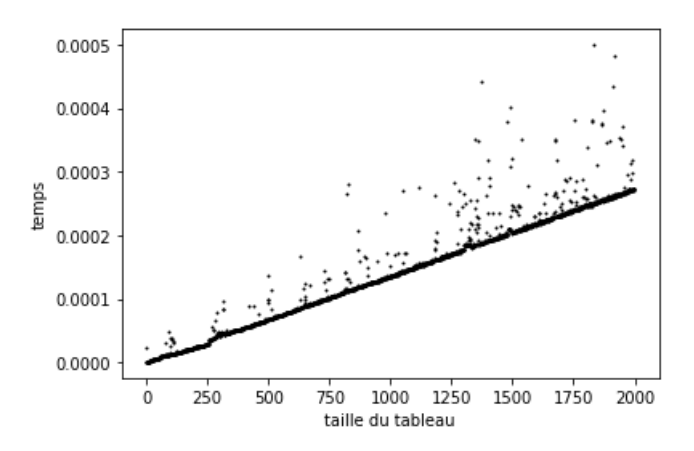

## Exercice 2: recherche du maximum d'un tableau:

- 1. A l'aide du pseudocode vu en cours, écrire un programme permettant de rechercher le maximum d'un tableau.
- 2. Transformer ce programme afin d'écrire une fonction maximum  $tab(t, x)$  permettant de rechercher le maximum d'un tableau.

3. (bonus) Tracer un graphique représentant le temps de calcul en fonction de la taille du tableau. Ce graphique est il cohérent avec une complexité  $O(n)$ ? On pourra utiliser les bibliothèques time et matplotlib. On devrait obtenir un graphique du type:

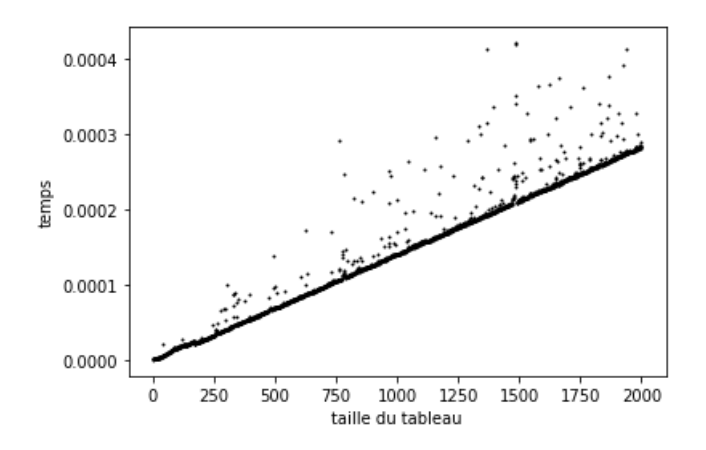

## Exercice 3: moyenne d'un tableau:

- 1. A l'aide du pseudocode vu en cours, écrire un programme permettant de calculer la moyenne d'un tableau.
- 2. Transformer ce programme afin d'écrire une fonction moy  $\text{tab}(t,x)$  permettant de rechercher la moyenne d'un tableau.
- 3. (bonus) Tracer un graphique représentant le temps de calcul en fonction de la taille du tableau. Ce graphique est il cohérent avec une complexité  $O(n)$ ? On pourra utiliser les bibliothèques time et matplotlib. On devrait obtenir un graphique du type:

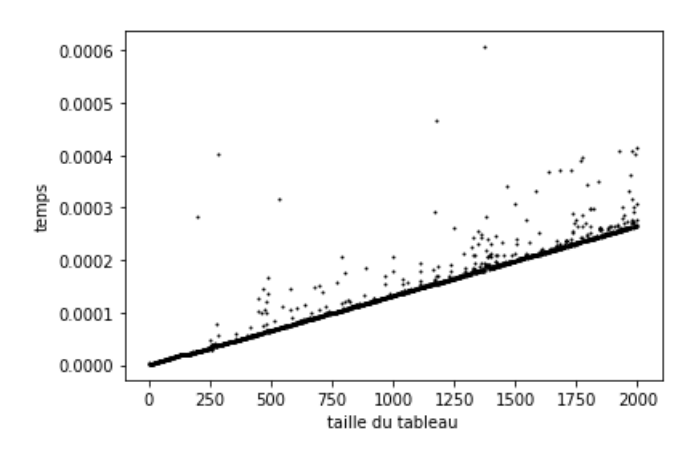